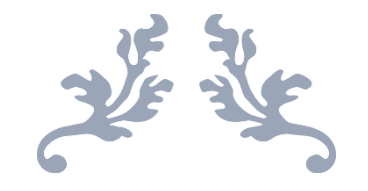

(ID2018/209)

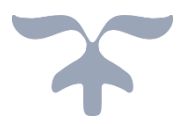

30 de julio de 2019 COORDINADOR: YOLANDA SÁNCHEZ SÁNCHEZ

Departamento de geología. Área de geodinámica externa. Facultad de Ciencias. Plaza de la Merced s/n (37008) Salamanca.

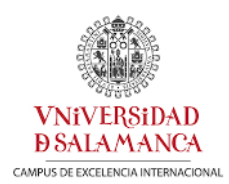

# <span id="page-1-0"></span>CONTENIDO

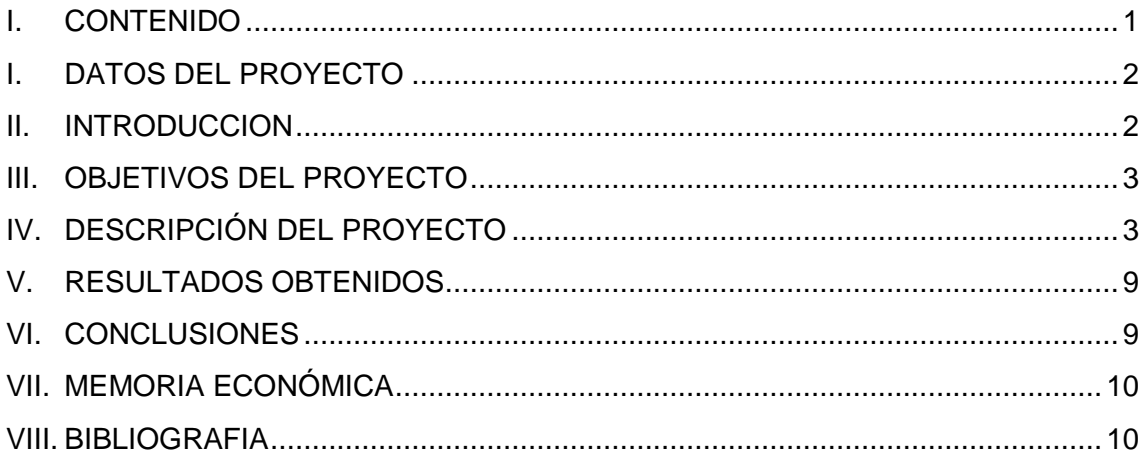

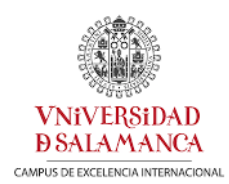

# <span id="page-2-0"></span>DATOS DEL PROYECTO

**TÍTULO**: Prácticas Geoambientales: Realidad Aumentada en recursos docentes

**CLAVE**: ID2018/209

**FINANCIACIÓN CONCEDIDA**: 417€

**PROFESOR CORDINADOR**: Yolanda Sánchez Sánchez

#### **Miembros del equipo de trabajo**:

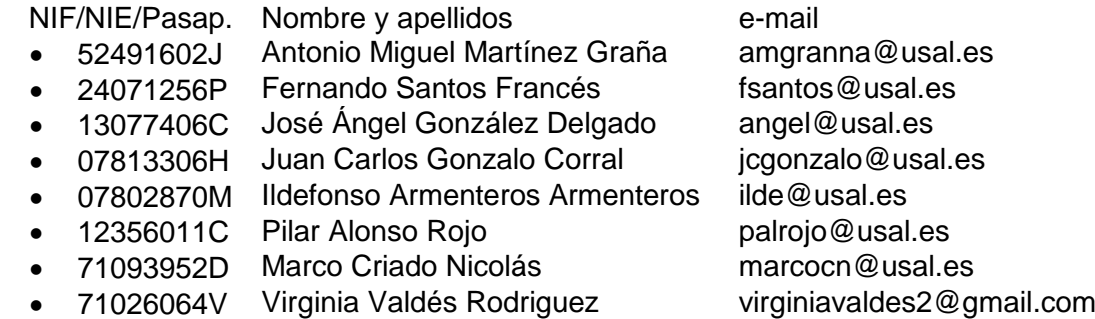

## <span id="page-2-1"></span>**INTRODUCCION**

Este proyecto se encuentra dentro del programa de Proyectos de Innovación Docente de la Universidad de Salamanca convocatoria 2018/2019, en la modalidad de Innovación en metodologías docentes para clases teóricas y prácticas. Este proyecto se comenzó en noviembre de 2018 para el curso 2018/2019. Durante este tiempo se han desarrollado, diferentes fases de trabajo bibliográfico, salidas de campo, trabajo informático y exposición del resultado a los alumnos en el aula de diferentes grados: Ciencias Ambientales, Ingeniería agrícola, Geología e Ingeniería geológica.

Los resultados han sido satisfactorios avalados por los comentarios positivos y las altas tasas de participación en las plataformas virtuales por parte de los alumnos. Así mismo la georuta virtual creada en este proyecto constituye un material docente de gran aplicabilidad en las aulas y como preparación de futuras salidas de campo.

Los programas informáticos utilizados para la realización de la georuta han sido ArcGis 10.5 y ArcGis online de ESRI.

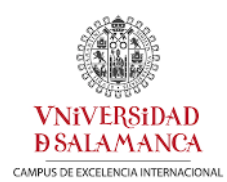

# <span id="page-3-0"></span>OBJETIVOS DEL PROYECTO

Los objetivos principales de este proyecto son:

- Diseño de un **itinerario virtual geoambiental**, en cuyas paradas del itinerario los alumnos puedan apreciar a partir de la **realidad aumentada** las características del suelo a partir del mapa geológico del IGME (Instituto Geológico y Minero de España) y con la realización de perfiles edafológicos.
- A partir de estos itinerarios se pretende estimular a los alumnos a la curiosidad de conocer el medio, la geología y la edafología que lo configura, así como la comunicación y cooperación entre los alumnos buscando el **aprendizaje con la aplicación de los contenidos teóricos a ejemplos prácticos**.
- Desarrollo de **una base de datos multimedia y geo-referenciada** para la didáctica de los procesos geoambientales con materiales adaptados a los objetivos docentes de las prácticas de gabinete y campo de las asignaturas a las cuales se aplicará.
- Apoyo de la realización de las tareas de campo a partir del diseño de prácticas sencillas e ilustrativas para el reconocimiento visual in situ de los elementos del medio que conforman la geología, la geomorfología, el suelo…
- Incentivar a los alumnos al manejo de programas específicos de cartografía "ArcGis on-line" y el uso de la Tecnologías de la Información y Comunicación como recursos de aprendizajes en el estudio geoambiental.
- Realización de monolitos de los perfiles del suelo de las distintas paradas, que sirvan como apoyo en las prácticas de Gabinete y poder explicarle a los alumnos en el aula la formación de un suelo, sus características, su textura…

# <span id="page-3-1"></span>DESCRIPCIÓN DEL PROYECTO

Para el desarrollo del proyecto "Prácticas Geoambientales: Realidad aumentada en recursos docentes", se han llevado a cabo diferentes fases:

#### **1. Investigación:**

En esta fase se estudió el medio físico del área de estudio (provincia de Salamanca), para situar cuales serían los mejores puntos de estudio de los distintos perfiles edafológicos.

A partir de este estudio del medio físico se realizaron unas fichas donde los participantes analizaran el contexto geológico, los procesos geoambientales que se han producido y que tipos de suelo existen en cada zona.

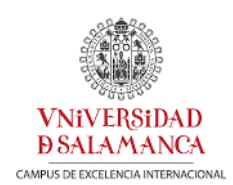

Como apoyo se elaboraron diferentes cartografías (Figura 1) (cartografía geológica, cartografía de pendientes, Cartografía de elevaciones…) para la situación de los cortes edafológicos a estudiar.

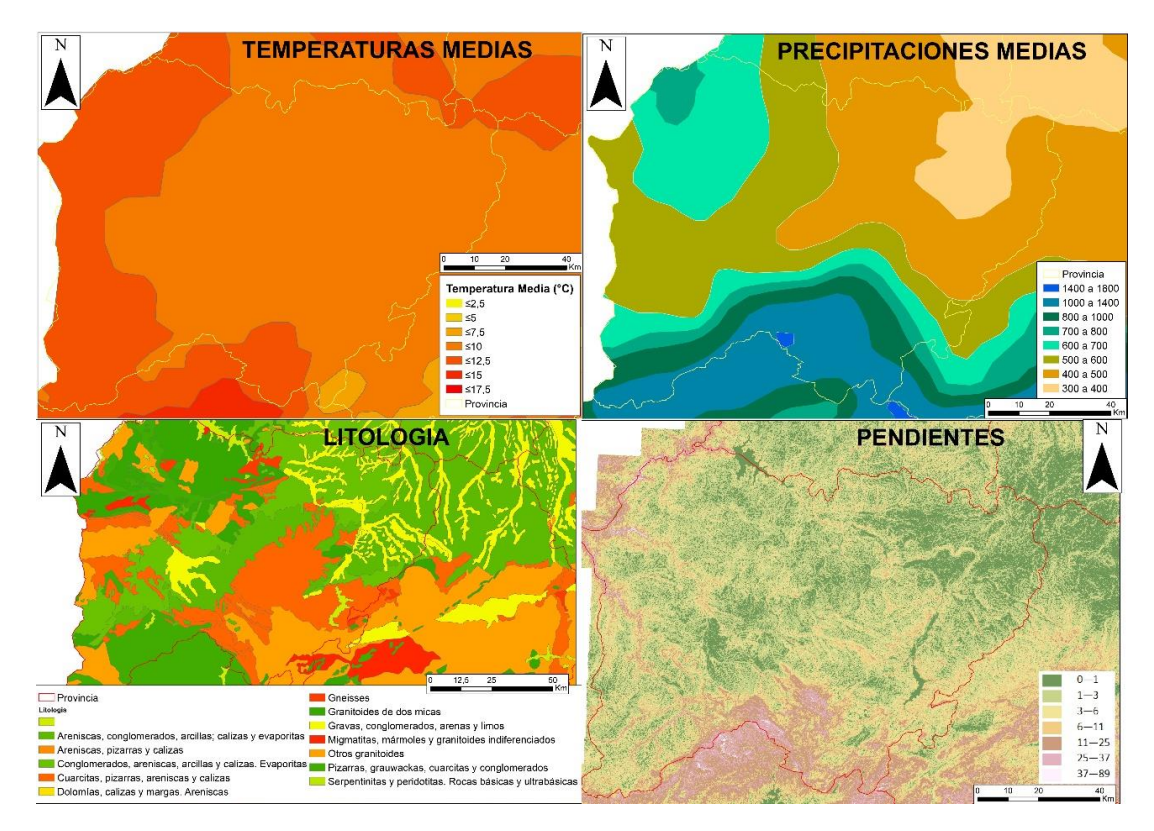

Figura 1: Cartografía del medio físico de la provincia de Salamanca

# **2. Elección del itinerario, y realización de los monolitos**

Para la delimitación de estas ubicaciones se tuvieron en cuenta los planes de estudio de las asignaturas en las cuales se utilizará este recurso educativo para así adaptar el conocimiento a cada nivel del alumnado.

- Cartografía temática ambiental (Ciencias Ambientales)
- SIG y Teledetección (Ingeniería geológica y Grado en geología)
- Recursos y Riesgos Naturales (Ciencias Ambientales)
- Geología ambiental (Ingeniería geológica y Grado en geología)
- Edafología y Climatología (Ciencias Ambientales e Ingeniería Agrícola)
- Evaluación de Impacto ambiental (Ciencias Ambientales)
- Riesgos Geológicos (Ingeniería geológica y Grado en geología)
- Geología (Ingeniería Agrícola)
- Sistemas de información ambiental: ides y sig aplic. A la planif. Territorial (Master en Ciencias Ambientales)
- Riesgos geológicos y evaluación ambiental (Master en Ciencias Ambientales)

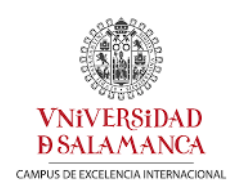

Una vez realizado el estudio del medio físico apoyado con salidas de campo (Figura 2) y visualizando todos los tipos de suelos de la provincia de Salamanca, se decidió elegir tres perfiles edafficos con los suelos más representativos de la provincia, en cada tipo de litología.

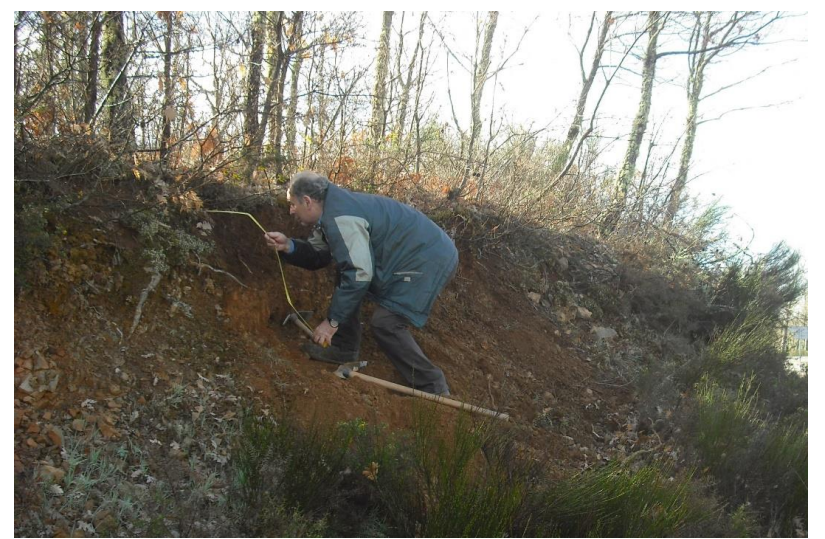

Figura 2: Realización de un perfil en una de las salidas de campo, Profesor: Fernando Santos Francés.

- Sobre **Cuarcitas** se estudió el perfil situado en Salamanca coordenadas UTM: 773441-4539116, H30 (Figura 3A).
- Sobre **Granitos**: se estudió el perfil situado en Sequeros coordenadas UTM: 4490034 -748257, H30 (Figura 3B).
- Sobre **Pizarras** se estudió el perfil situado en Cereceda de la Sierra coordenadas UTM: 4539116-773441 H30 (Figura 3C).

![](_page_5_Picture_8.jpeg)

Figura 3: A)Perfil edafico sobre cuarcitas. B) Perfil edáfico sobre granitos. C) Perfil edáfico sobre pizarras.

![](_page_6_Picture_0.jpeg)

En estos tres puntos se realizó un perfil del suelo utilizado para la creación de un monolito (Barahona and Iriarte, 1999), y así mostrar los horizontes (textura, estructura, color,…) de los suelos a los alumnos en las aulas. Estos monolitos se realizaron siguiendo los siguientes pasos (Figura 4):

- 1. Realización de un corte vertical en la pared.
- 2. Echar la lechada de escayola sobre una tabla del tamaño del corte.
- 3. Poner la tabla con la escayola en el perfil.
- 4. Aplastar la tabla contra el perfil sellando los laterales y el fondo.
- 5. Esperar hasta que fragüe la escayola y luego ir quitando el suelo.
- 6. El monolito queda excavado en la pared.
- 7. El monolito queda momentáneamente sujeto a la pared por un puente.
- 8. Se protege el monolito y se termina de separar.
- 9. Se tira del monolito, se protege y se transporta.

![](_page_6_Picture_12.jpeg)

Figura 4: Imagen de la izquierda: Realización de un monolito (Barahona and Iriarte, 1999). Imagen de la derecha: Un monolito finalizado.

![](_page_7_Picture_0.jpeg)

#### **3. Desarrollo de trabajo informático.**

En primer lugar, se realizó una presentación del medio físico a partir de la aplicación de ArcGis online (Figura 5), en la cual se puede navegar por las diferentes cartografías ambientales de la provincia de Salamanca, interaccionando con ellas haciendo más zoom, menos zoom, clicando en cada punto de interés obteniendo más información.

*Enlace de la presentación*: <http://arcg.is/19nOLe>

![](_page_7_Figure_5.jpeg)

Figura 5: Captura de pantalla de la presentación con la cartografía del medio físico

Posteriormente en la plataforma ArcGis online, se ha realizado una ruta por la provincia de Salamanca tomando como documento de apoyo el "*Itinerario edafológico de los suelos más representativos de la provincia de Salamanca*" (Santos Francés et al., 2015). En esta ruta se han incorporado fotografías de los perfiles reales georreferenciadas sobre las cartografías del medio físico, tomando siempre como base la cartografía del mapa geológico continúo colgado en la plataforma ArcGis online a partir de la página del IGME (Instituto Geológico y Minero de España), y además se ha implementado la parte edafológica con las 3 paradas, más representativas (Figura 6).

*Enlace de la presentación*:<https://arcg.is/Ley1C>

![](_page_8_Picture_0.jpeg)

![](_page_8_Figure_2.jpeg)

Figura 6: Composición de imágenes de capturas de la aplicación en la cual pueden navegar por las cartografías y por los perfiles edáficos, haciendo clic en distintos puntos para obtener más información.

### **4. Divulgación de los resultados**

La divulgación de los resultados se ha realizado a partir de la publicación del enlace de la ruta de ArcGis online en la plataforma de "studium", de la Universidad de Salamanca, de las distintas asignaturas.

También se ha realizado la exposición del itinerario en clase como práctica de las asignaturas explicando cómo se usa, como se realiza, y que es un perfil del suelo y la información que nos da.

Se han realizado informes en las aulas de los monolitos obtenidos en el campo para que los alumnos puedan apreciar el color y la textura, como si estuvieran "in situ".

![](_page_9_Picture_0.jpeg)

## <span id="page-9-0"></span>RESULTADOS OBTENIDOS

Se ha obtenido un itinerario virtual, a partir de la plataforma ArcGis online, en la cual los alumnos pueden acceder en cualquier momento. Este itinerario simula una salida de campo con explicaciones del medio físico de la provincia de Salamanca, para situarlos en el contexto en el que se encuentran. También se explican los diferentes tipos de suelos más representativos que se pueden encontrar.

También se explica cómo realizar un monolito para poder seguir estudiando el suelo en el laboratorio y tener una muestra idéntica de su estado "in situ". Se explican con detalle las diferencias más características de las estructuras edáficas de la provincia y que condiciones del medio son adecuadas para la formación de un suelo dependiendo de las características litológicas, climáticas, geomorfológicas, orográficas, …

También se han utilizado estos muestreos y las salidas de campo para estudia la relación entre la geología, los suelos, el vino y el cambio climático de la provincia de Salamanca, realizando un artículo que en la actualidad se encuentra en revisión (Minor revisión):

"*Index for calculation of future wine areas according to climate change. Application to the PDO Sierra de Salamanca (Spain)",* Sánchez, Y., Martínez-Graña, A.M., Santos-Francés, F., Yenes, M.

### <span id="page-9-1"></span>**CONCLUSIONES**

Los objetivos planteados inicialmente en este proyecto de innovación docente se han cumplido con éxito. Se ha desarrollado un itinerario edafológico en cuyas paradas los alumnos puede apreciar el tipo de suelo, la litología sobre la que se desarrolla y estudiar los rasgos más característicos y condicionantes para su formación. Este itinerario estimula al aprendizaje de los conocimientos del suelo a los alumnos por la implementación virtual del medio y la posibilidad de navegar por él.

Se ha creado una base de datos donde los alumnos obtienen los conocimientos necesarios para el estudio del suelo y la realización de una cartografía edafológica, todo ello geo-referenciado en el área de estudio, en este caso la provincia de Salamanca.

Este itinerario es un apoyo a la realización de las tareas de campo porque pueden ver como se realiza el estudio previamente al estudio in situ además de potenciar el manejo de programas específicos de cartografía "ArcGis online" y el uso de las Tecnologías de la Información Geográfica como recurso de un estudio geoambiental.

Además, se puede estudiar la estructura y textura de los suelos más característico en el aula con reproducciones de un corte edafológico "in situ" gracias a la realización de los monolitos. Por lo que los alumnos pueden hacer la descripción de un suelo en el aula como si estuvieran en el campo.

![](_page_10_Picture_0.jpeg)

## <span id="page-10-0"></span>**MEMORIA ECONÓMICA**

La cantidad concedida fue de 417 euros, lo que no nos ha permitido llevar a cabo varias salidas de campo por toda la provincia para estudiar los distintos suelos y donde sería la ubicación óptima de la realización de los monolitos.

#### <span id="page-10-1"></span>**BIBLIOGRAFIA**

- Barahona, E., Iriarte, A., 1999. A method for the collection of soil monoliths from stony and gravelly soils. Geoderma 87, 305–310. https://doi.org/10.1016/S0016- 7061(98)00046-9
- Santos Francés, F., Martinez- Graña, A.M., Ladero Álvarez, M., 2015. Itinerario Edafologico de los suelos más representativos y algunos procesos erosivos naturales de la Provincia de Salamanca. Deleg. Castilla y Leon la Soc. Española Ciencias del Suelo 1–106.